# **Inkrementelle Autorisierung**

- [Produktüberblick](#page-0-0)
	- <sup>o</sup> [Grundprinzip](#page-0-1)
	- <sup>o</sup> [Schemes](#page-0-2)
	- [Acquirer](#page-0-3)
	- [Gültigkeit der Autorisierung](#page-0-4)
	- <sup>o</sup> [Nachrichtenfluss](#page-0-5)
	- o [Stornierungen](#page-1-0)
	- <sup>o</sup> [Karten-Authentisierung und Karteninhaber-Verifizierung](#page-1-1)
	- <sup>o</sup> [Nachrichten-Verknüpfung](#page-1-2)
	- [Diagramm zum Prozessablauf](#page-1-3)
- [Paygate-Schnittstelle](#page-1-4)
	- [Definitionen](#page-1-5)
	- [Aufruf der Schnittstelle für inkrementelle Autorisierung](#page-2-0)

## <span id="page-0-0"></span>Produktüberblick

#### <span id="page-0-1"></span>**Grundprinzip**

Wenn der Endbetrag den Betrag der Vorab-Autorisierung übersteigt oder wahrscheinlich übersteigen wird (einschließlich aller Schemes, die eine prozentuale Abweichung erlaube), kann eine weitere inkrementelle Autorisierung erhalten werden. Die inkrementelle Autorisierung gilt für den Differenzbetrag zwischen der originalen Vorab-Autorisierung und dem tatsächlichen oder erwarteten Endbetrag. Die Summe aller verbundenen erwarteten und inkrementellen Autorisierungen stellt den reservierten Gesamtbetrag für eine gegebene Transaktion im Konto des Karteninhabers dar.

Durch Nutzung inkrementeller Autorisierungen können Händler sicherstellen, dass der gesamte offene Betrag des Karteninhabers die Transaktionsaktivität genau wiedergibt.

#### <span id="page-0-2"></span>Schemes

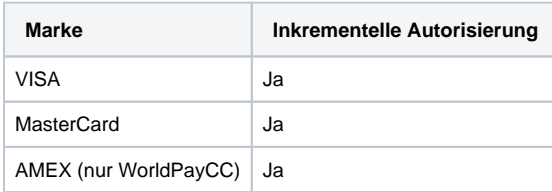

#### <span id="page-0-3"></span>Acquirer

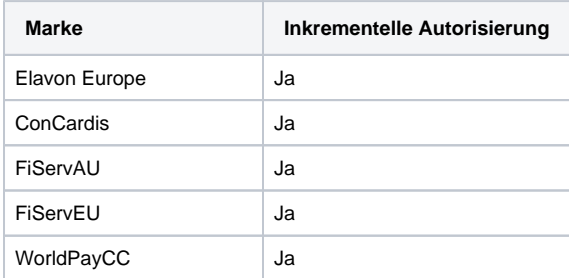

#### <span id="page-0-4"></span>Gültigkeit der Autorisierung

Der Zeitrahmen für den 30-tägigen Rückbuchungsschutz berechnet sich ab dem Datum der letzten genehmigten Autorisierung. Daher kann eine inkrementelle Autorisierung eingereicht werden, um den Zeitruam des Rückbuchungsschutzes für dieselbe Transaktion zu verlängern.

#### <span id="page-0-5"></span>**Nachrichtenfluss**

Eine reguläre Sequenz für eine inkrementelle Autorisierung besteht aus drei Teilen:

- Der originalen Vorab-Autorisierung selbst
- Einer inkrementellen Transaktion mit einer Betragsaktualisierung, die dem Betrag der originalen Vorab-Autorisierung hinzugefügt wird

• Zu einem späteren Zeitpunkt einer Buchung, die sich auf die inkrementelle Transaktion bezieht

#### <span id="page-1-0"></span>**Stornierungen**

Wenn eine inkrementelle Autorisierung storniert wird, ist der stornierte Betrag lediglich der Betrag der Erhöhung. Eine Vorab-Autorisierung für den ursprünglichen Betrag besteht bei dem Host (sofern nicht abgelaufen). Beachten Sie bitte, dass es bisher nicht möglich ist, eine Vorab-Autorisierung und alle zugehörigen Erhöhungen in einer Nachricht zu stornieren. Jede Erhöhung muss einzeln storniert werden beginnend mit der letzten inkrementellen Transaktion, bevor die ursprüngliche Vorab-Autorisierung storniert werden kann.

#### <span id="page-1-1"></span>Karten-Authentisierung und Karteninhaber-Verifizierung

Alle Vorab-Autorisierungen und inkrementellen Autorisierungen müssen online erfolgen und wenn es eine EMV-Transaktion ist, muss sie die vollständigen EMV-Daten für die Transaktion bereitstellen. Die inkrementelle Transaktion kann eine 'Karte präsent' oder eine 'Karte nicht präsent' Transaktion sein. Deshalb ist es möglich oder sogar wahrscheinlich, dass die anfängliche Vorab-Autorisierung eine EMV-Transaktion ist, aber nicht das Inkrement. Das ist zulässig, da angenommen werden kann, dass Karten-Authentisierung und Karteninhaber-Verifizierung in der anfänglichen Vorab-Autorisierung geprüft worden sind.

#### <span id="page-1-2"></span>Nachrichten-Verknüpfung

Bei einer gegebenen Transaktion sind die ursprüngliche Autorisierungsanfrage, die inkrementellen Autorisierungsanfragen und die Stornoanfrage durch eindeutige Werte miteinander verknüpft, die als Nachverfolgungsdaten bezeichnet werden. Für Händler wird diese Verknüpfung im Paygate in Richtung des Acquirers automatisch durch die PayID realisiert.

#### <span id="page-1-3"></span>Diagramm zum Prozessablauf

Prozessablauf Inkrementelle Autorisierung

## <span id="page-1-4"></span>Paygate-Schnittstelle

#### <span id="page-1-5"></span>Definitionen

Datenformate:

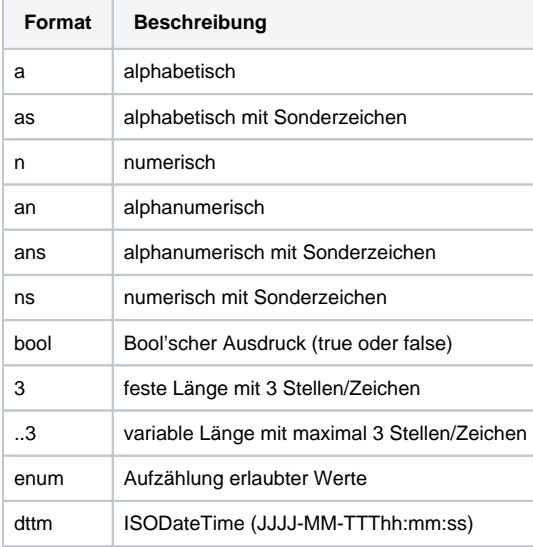

#### Abkürzungen:

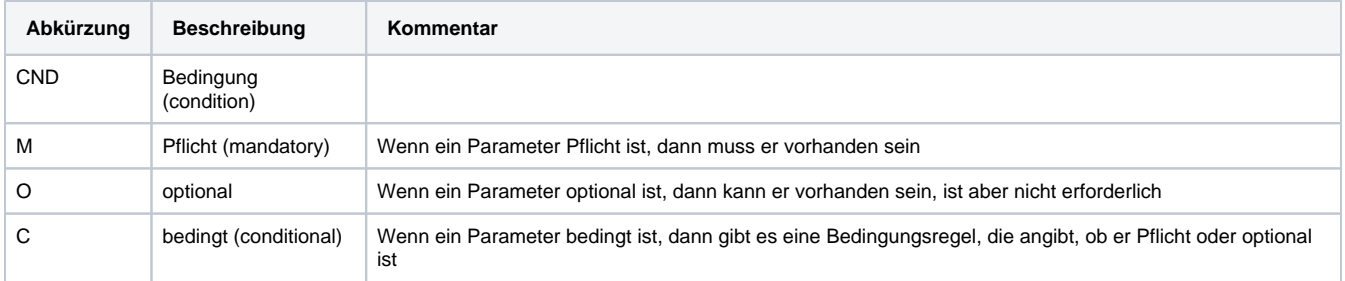

**Hinweis:** Bitte beachten Sie, dass die Bezeichnungen der Parameter in Groß- oder Kleinbuchstaben zurückgegeben werden können.

### <span id="page-2-0"></span>Aufruf der Schnittstelle für inkrementelle Autorisierung

Um eine inkrementelle Autorisierung über eine Server-zu-Server-Verbindung auszuführen, verwenden Sie bitte folgende URL:

[https://www.computop-paygate.com/i](https://www.computop-paygate.com/)ncrement.aspx

**Hinweis:** Aus Sicherheitsgründen lehnt das Paygate alle Zahlungsanfragen mit Formatfehlern ab. Bitte übergeben Sie deshalb bei jedem Parameter den korrekten Datentyp.

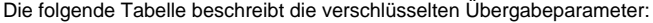

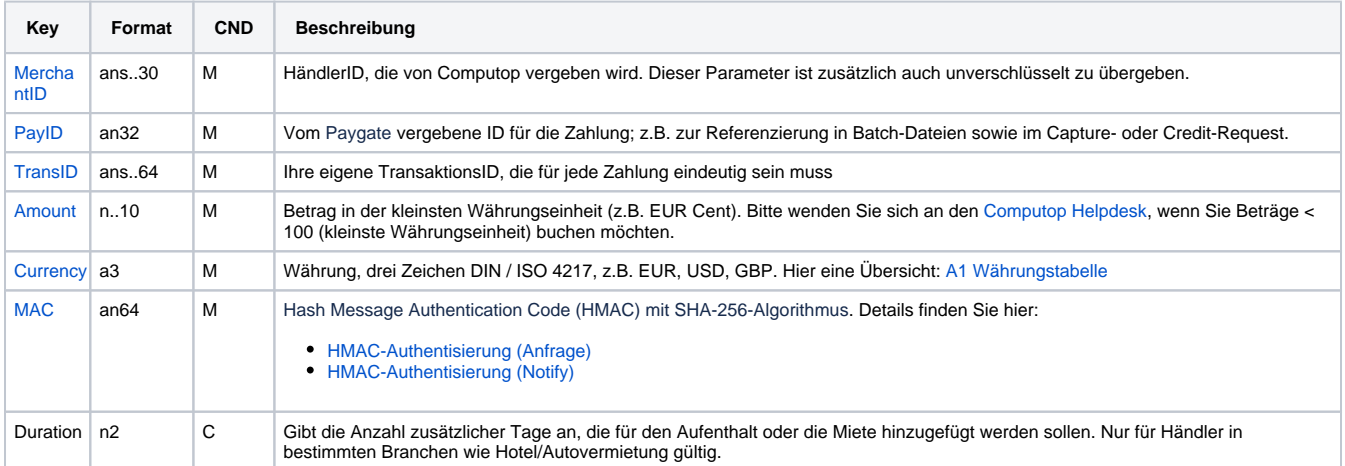

Parameter für inkrementelle Autorisierung

Die folgende Tabelle beschreibt die Parameter, die das Paygate als Antwort zurückgibt:

es können jederzeit neue Parameter hinzugefügt bzw. die Reihenfolge geändert werden

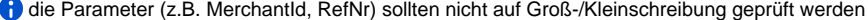

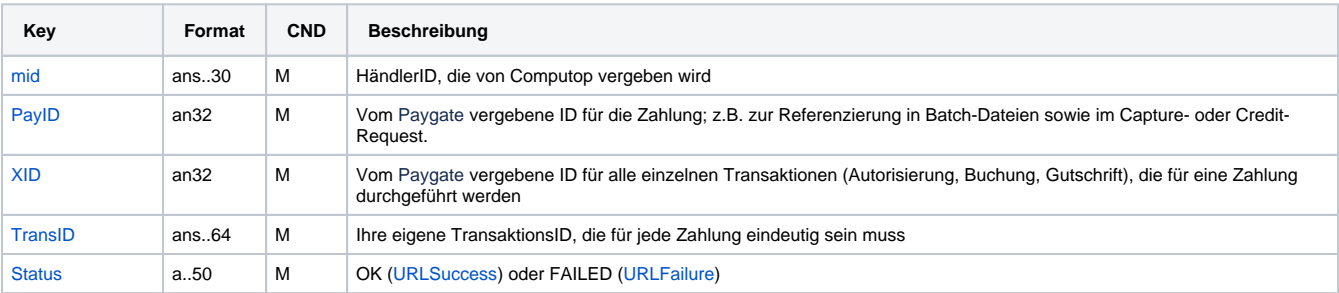

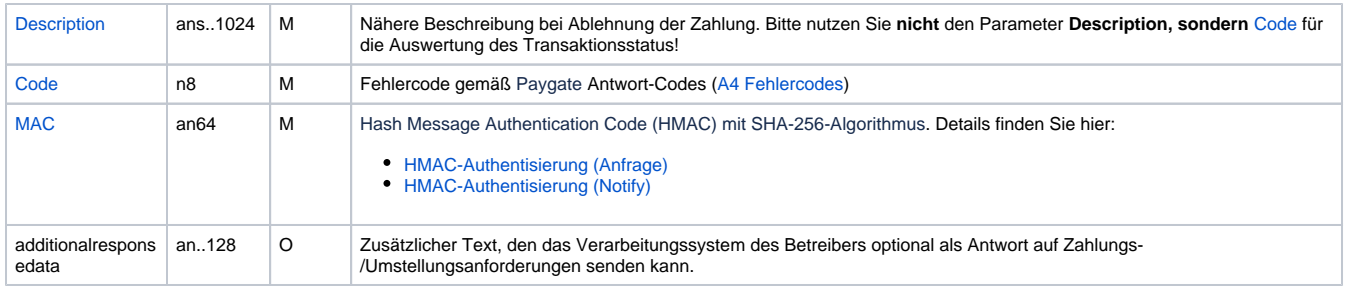

Ergebnis-Parameter für inkrementelle Autorisierung